## <span id="page-0-0"></span>**Pressure Vessel - Numerical Solution**

Authors: Sebastien Lachance-Barrett and Vincent Prantil

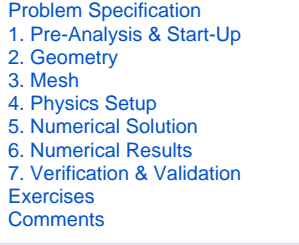

## Numerical Solution

To obtain the numerical solution, click solve. ANSYS formed the stiffness matrix for each element, assembled the global stiffness matrix and inverted it to get the nodal displacements. This is the bulk of the computation that ANSYS performs. All the results that we will look at next such as the deformed shape and the stresses are derived from these nodal displacements.

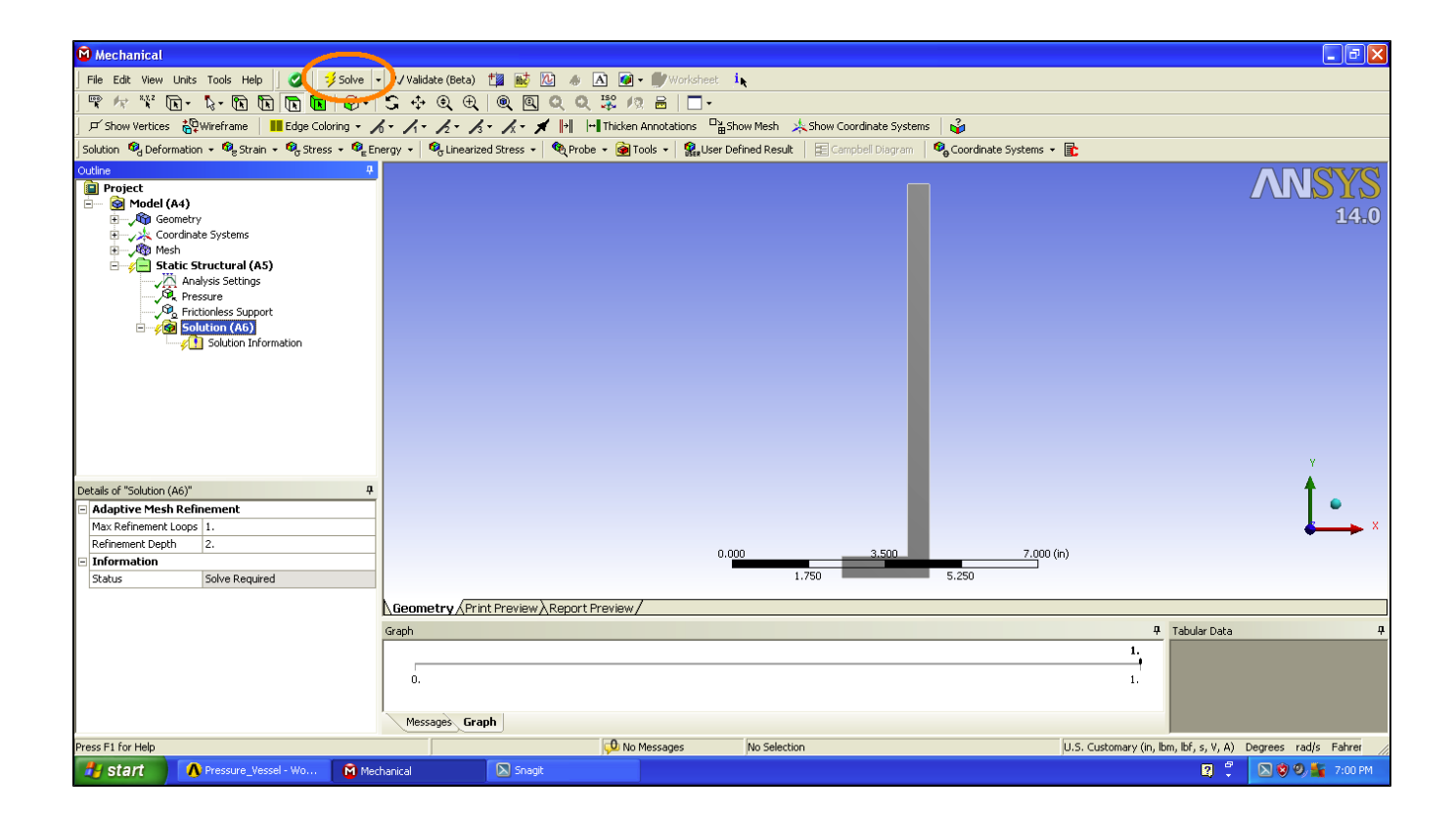

## **[Go to Step 6: Numerical Results](https://confluence.cornell.edu/display/SIMULATION/Pressure+Vessel+-+Numerical+Results)**

[Go to all ANSYS Learning Modules](https://confluence.cornell.edu/display/SIMULATION/ANSYS+Learning+Modules)